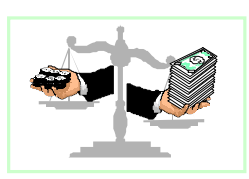

# **Capítulo 1- Económico - Financiero (parte II)**

*1.Introducción* 

En el siguiente diagrama se encuentra representado el estudio Económico - Financiero del proyecto, con sus componentes y su relación con las etapas anteriores.

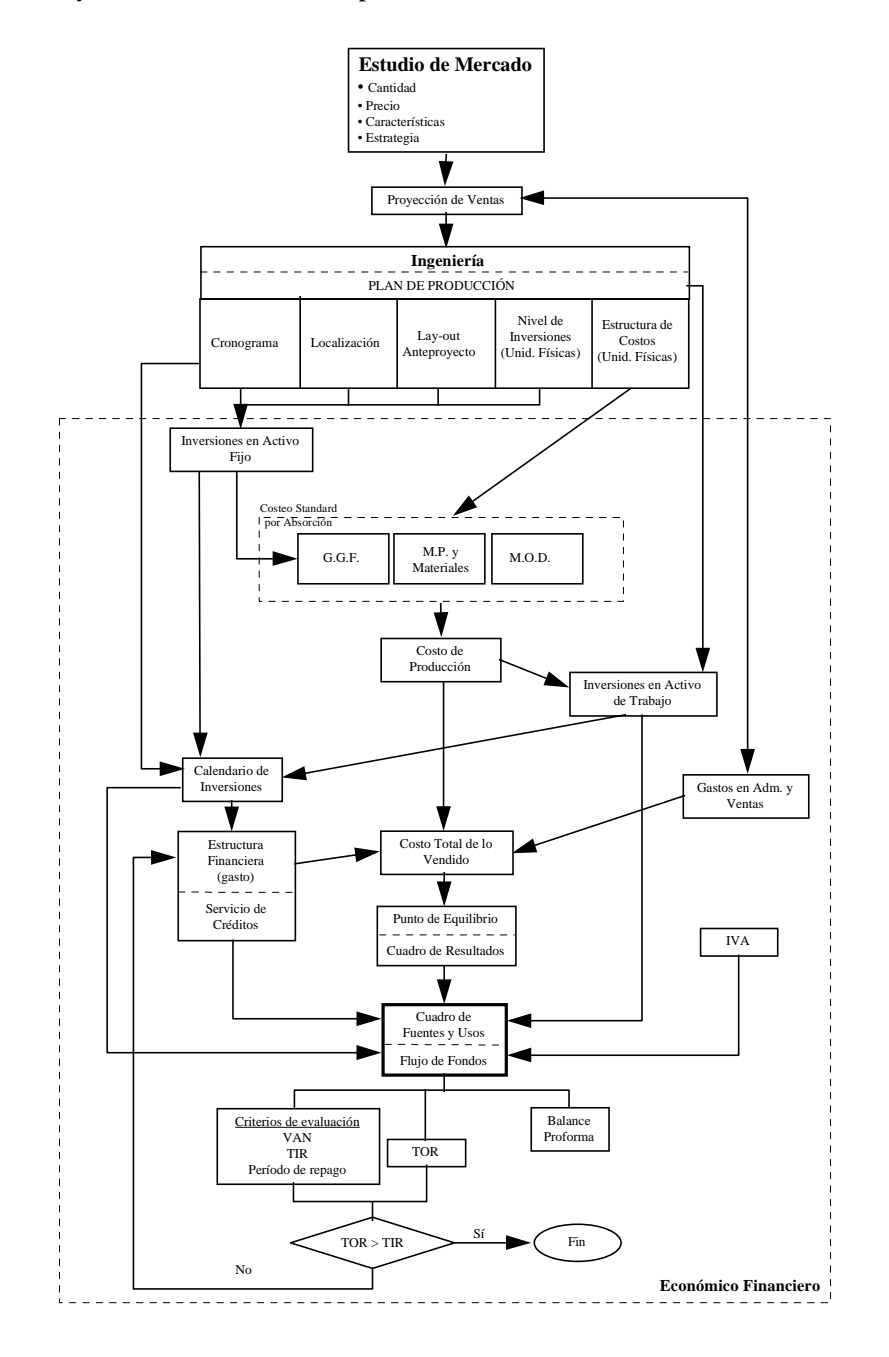

## **ECONÓMICO -FINANCIERO**

Una vez realizados el estudio de Mercado, de Ingeniería y determinados los costos y la estructura financiera se está en condiciones de culminar con el estudio Económico - Financiero. Este estudio tiene por finalidad determinar la conveniencia de invertir o no en el proyecto, a través de una serie de criterios de evaluación que se desarrollan en este apunte.

## *2.Crédito Fiscal IVA*

Al realizarse las inversiones en Activo Fijo y en Bienes de Cambio se paga IVA que origina un crédito fiscal que podrá recuperarse durante el período de explotación de la diferencia entre el IVA percibido por las ventas y el pago en relación a algunos componentes de Costo Total de lo Vendido. No se incluye IVA sobre Créditos por Ventas pues se supone que se cobra el IVA con la venta, o sea que no se financia el IVA a los clientes. Cuando el crédito fiscal haya disminuido hasta volverse nulo, la diferencia pertenecerá a la DGI.

Si bien es un impuesto que se aplica tanto sobre las ventas como sobre las compras, únicamente tiene un efecto financiero sobre el proyecto, de diferimento de pagos.

Como se ha visto en los módulos anteriores, el IVA se contabiliza por separado.

La siguiente es la tabla que se deberá confeccionar para conocer su evolución a lo largo del período de análisis. Los valor que figuran son los devengados.

Año 0 Año1 ... Año n

∆ IVA de Inversiones en Activo Fijo

+ ∆ IVA en Bienes de Cambio

### **IVA Inversión (incrementos)**

IVA cobrado en Ventas

- IVA pagado en Costo de lo Vendido

IVA diferencia

#### **Recupero del crédito fiscal (hasta recupero final)**

#### **Crédito Fiscal**

Incremento Crédito Fiscal

Pago a la DGI

Cuando se anula el crédito fiscal por inversión se comienza a pagar la diferencia a la DGI.

Para confeccionar una planilla de cálculo que responda a la metodología descripta para calcular el IVA se puede utilizar (no es obligatorio) el diagrama de flujo siguiente:

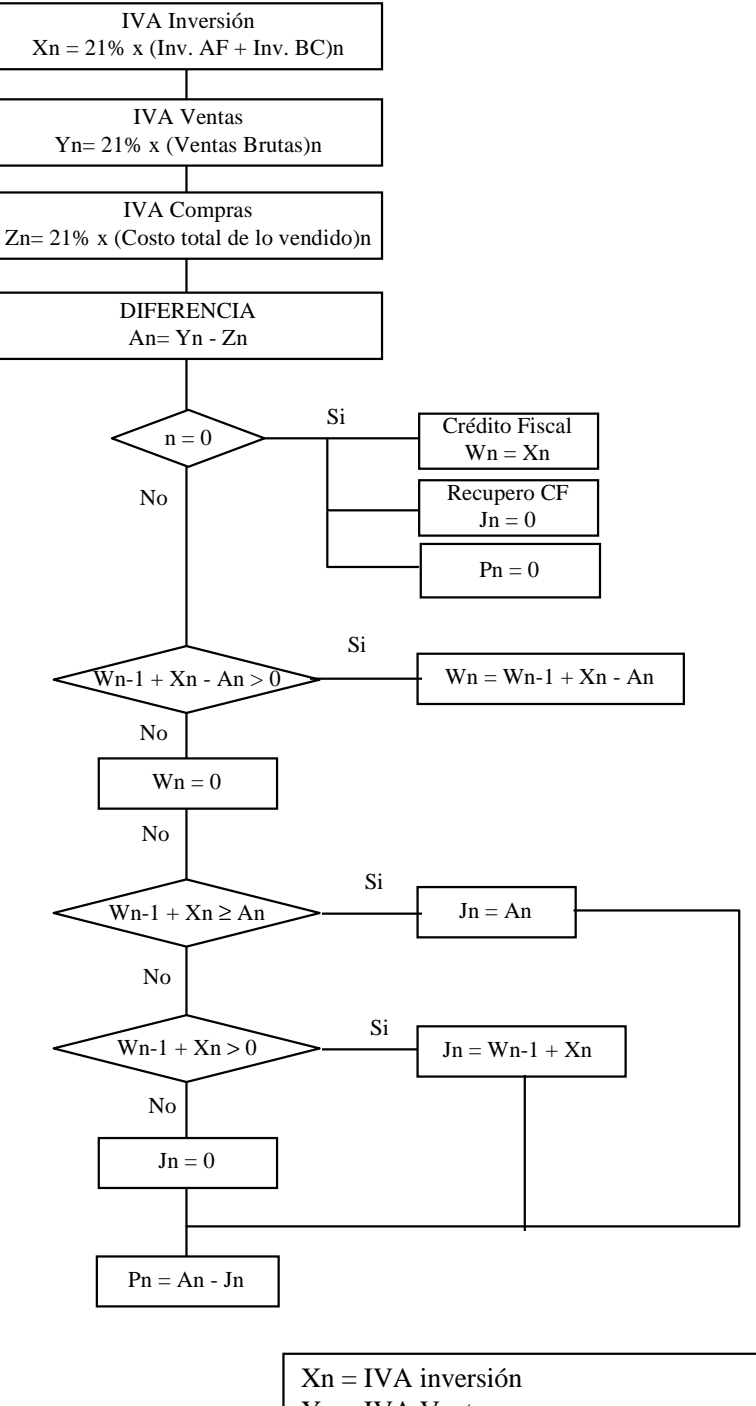

- Yn = IVA Ventas
- Zn = IVA pagado en el costo total de lo vendido
- $Wn =$ Crédito Fiscal IVA
- Jn = Recupero del crédito fiscal IVA
- $Pn = Page$  al fisco por IVA explotación

### *3.Valor Residual*

El valor residual de un proyecto es el valor que se considera que tiene el mismo al final del período de análisis. Se pueden adoptar diferentes posturas para considerar el valor residual, las cuales se describen a continuación:

#### *3.1.Liquidación de la empresa*

Es la postura más conservadora y la que recomienda la cátedra que se utilice para realizar la evaluación del valor residual del proyecto.

Supone un fin drástico para la empresa, donde se venden sus activos (comúnmente según su valor de libros), se pagan las deudas y se cobran los créditos otorgados, pudiéndose hasta suponer el pago de las indemnizaciones por despido si corresponde.

#### *3.2.Perpetuidad*

Supone que el proyecto continuará indefinidamente produciendo ingresos, más allá del fin del período de análisis. según las estimaciones de crecimiento que se realicen se podría considerar: Continuar al ritmo de ingresos del último año, el cuyo caso el valor residual será:

$$
VR = \frac{FFn}{d}
$$

 $VR =$  valor residual

*FFn* = Flujo de Fondos del último año del período de análisis

 $d =$  tasa de descuento

Continuar con un crecimiento respecto del último año, en cuyo caso el valor residual sería:

$$
VR = FFn \times \frac{(1+c)}{(d-c)}
$$

*c* = crecimiento

- Esta última hipótesis supone un crecimiento sostenido sin reinversión, lo cual es poco factible. Simplemente se presenta la fórmula para su conocimiento.
- Una postura intermedia entre la Liquidación y la Perpetuidad propone suponer para el proyecto ingresos posteriores al fin del período de análisis por un lapso de "j" años o períodos, que dependerá del tipo de proyecto en cuestión, y es comúnmente utilizado para evaluar proyectos de lento repago y larga vida útil de sus activos, como ser proyectos de infraestructura.

## *4.Flujo de Fondos*

La construcción del flujo de fondos consiste en identificar y analizar los ingresos y egresos asociados al proyecto y su ocurrencia en el tiempo.

La información básica para realizar esta proyección esta contenida en los estudios de mercado, ingeniería y dimensionamiento económico.

El flujo de fondos es el corazón de éste estudio. Los criterios cuantitativos de evaluación sólo son algoritmos matemáticos que procesan la información del flujo de fondos y generan indicadores que ayudan a la toma de decisiones. Por lo tanto, si la información es mala, el resultado será igualmente malo.

El flujo de fondos puede calcularse de dos maneras distintas que llevan al mismo resultado:

- Cuadro de Fuentes y Usos: Se basa en valores devengados.
- Flujo de Caja: Se basa en el criterio de lo percibido.

### *4.1.Cuadro de Fuentes y Usos*

Consiste en clasificar las Fuentes y Usos del proyecto. Toda variación en una fuente tiene una contrapartida en uno o más usos.

En el período de instalación las inversiones se financiarán con capital propio y créditos no renovables. Al comenzar el período de explotación se cobrará por las ventas con lo cual cubrirá el costo total de lo vendido y las cuatro aplicaciones de la utilidad.

### Puntos a tener en cuenta:

- A los efectos del flujo de fondos se deben incorporar todos los ingresos y egresos financieros por IVA.
- Las ventas se deberán informar netas de incobrables y descuentos.
- Al fin del período de instalación o año 0, el activo de trabajo esta compuesto por una parte del mínimo en caja y bancos y el stock de materia prima y materiales necesarios para comenzar la puesta en marcha. A partir del año 1 en caja y bancos se tendrá el mínimo normalizado más el saldo acumulado. El saldo acumulado, que corresponde a los fondos autogenerados (utilidades y amortizaciones), nunca podrá ser negativo; en cambio en el futuro podría ser negativo algún saldo propio.
- Los aportes de capital en el año 0 deberán ser los necesarios para financiar las inversiones no cubiertas por los créditos no renovables de manera tal que el saldo (Fuentes - Usos) se anule.
- En el caso de tener usos negativos (esto se puede dar en el incremento de activo de trabajo) los mismos se pondrán con su signo pero significarán una fuente.

• Existen cuatro aplicaciones de la utilidad:

Con el Estado: Impuesto a las ganancias.

Con los Acreedores: Cancelación de deudas.

Con el Directorio y Accionistas: Honorarios al directorio

Con los Accionistas: Dividendos en efectivo. Son un porcentaje de los resultados y generalmente no se informa sobre la política de distribución de dividendos en el estudio de prefactibilidad del proyecto.

- Como uso en costo total de lo vendido y activo de trabajo (stocks de mercadería en curso y semielaborada y stocks de elaborados) se han imputado las amortizaciones. Sin embargo las mismas no son en sí mismas un desembolso. Por esta razón las mismas se suman acumulándose en caja. Por el contrario, a los efectos impositivos, inciden en la determinación del resultado económico para el cálculo del impuesto a las ganancias.
- El saldo acumulado, obtenido con este método, más el mínimo en caja y bancos formará la "caja y bancos" del activo en el balance.

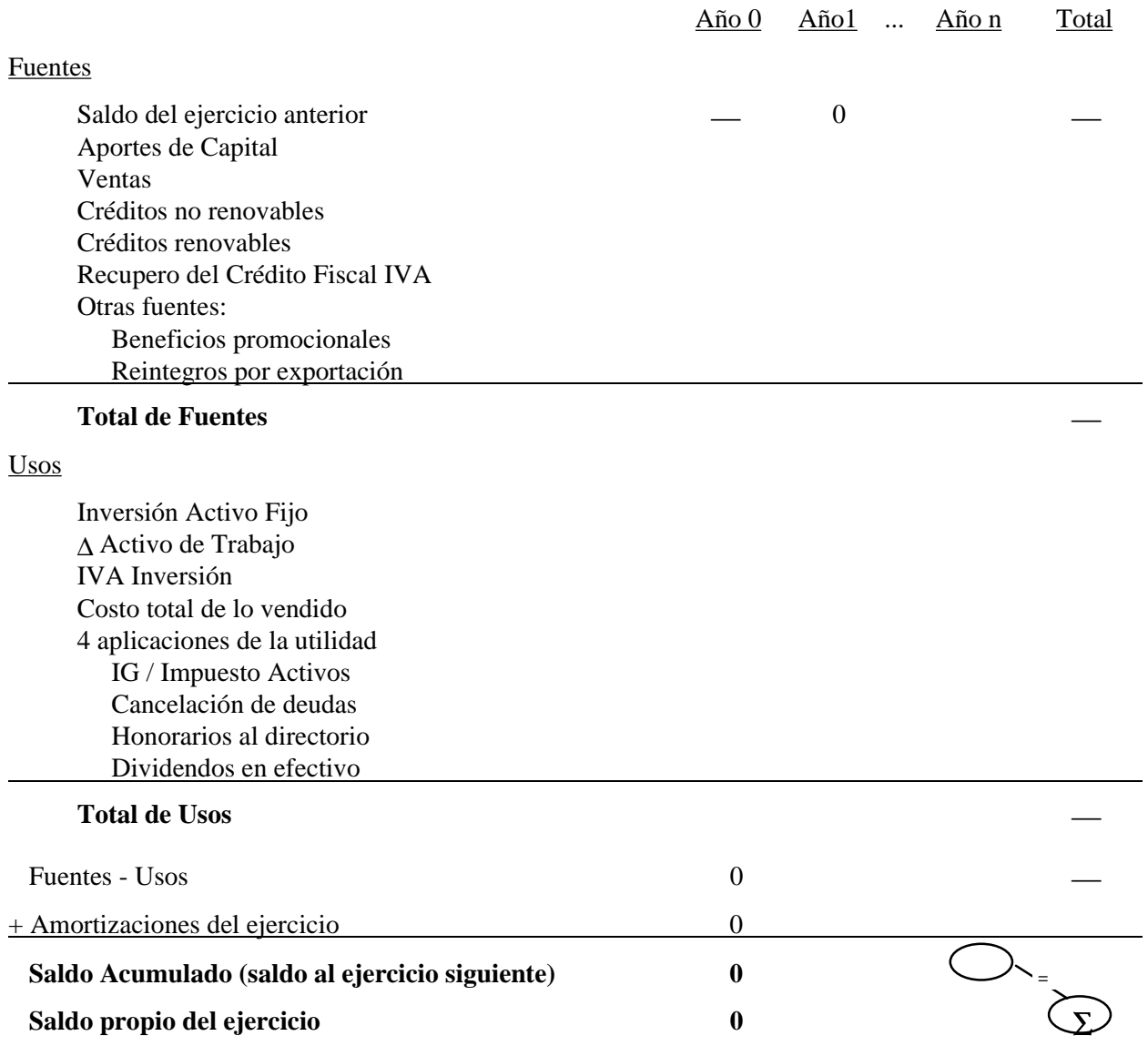

## *4.2.Flujo de Fondos del Proyecto*

Permite medir la rentabilidad del proyecto en si mismo o sea cuanto rinde la inversión total sin considerar el financiamiento de la misma.

La construcción del flujo supone que todas las inversiones son erogadas en su totalidad por el inversor, realizándose como la diferencia entre los ingresos y egresos de caja.

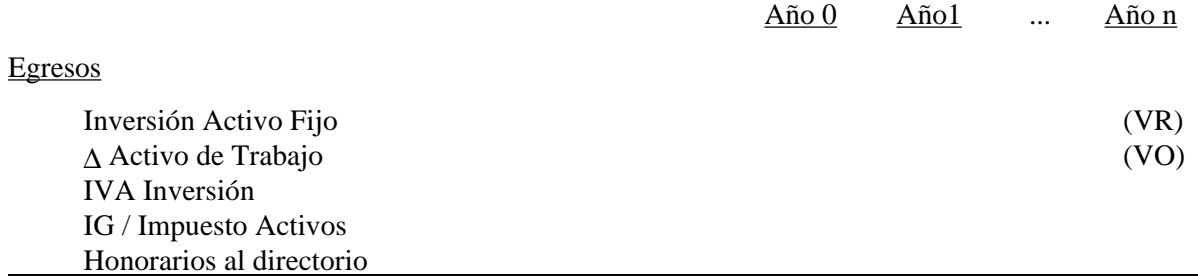

#### **Total de Egresos**

Ingresos

Utilidad antes de impuestos Intereses pagados Recupero del crédito fiscal Amortizaciones

#### **Total de Ingresos**

### **Flujo de Fondos Neto (Ingresos - Egresos)**

### Puntos a tener en cuenta:

- Al final del período de análisis se deberá considerar el ingreso por la venta de los bienes de uso a valor residual (VR) y el activo de trabajo original (VO).
- Las amortizaciones (incluyendo la de los intereses preoperativos) se suman como ingreso ya que las mismas, como se vio en el punto anterior, no son un desembolso. De esta forma solo se considerará su efecto impositivo.
- Con relación al dimensionamiento económico, el activo fijo se encuentra incrementado por los intereses preoperativos. Para anular su incidencia se suman como intereses pagados en el período que corresponda.
- La utilidad antes de impuestos más los intereses pagados (a partir del año 1) es igual a la utilidad económica más la amortización de los intereses preoperativos, pero las amortizaciones ya fueron neteadas como se indicó el párrafo anterior.
- El cálculo del impuesto a las ganancias se realizó considerando que los préstamos de terceros son deducibles de impuestos, resultando un menor valor. Debido a que el flujo de fondos se encuentra corregido por el efecto impositivo de los gastos financieros no se deberá considerar, dicho efecto, para el cálculo de la tasa de descuento (punto 6).

## *4.3.Flujo de Fondos del Inversor*

Este flujo de fondos, a diferencia del anterior, considera que el inversor financia parte de sus inversiones con préstamos de terceros. Así, el capital propio que invertirá en el proyecto será menor al considerado al armar el flujo de fondos del proyecto.

Este flujo de fondos permite medir la rentabilidad del capital propio la cual dependerá del proyecto en sí mismo y del monto y costo de la financiación que se pueda obtener.

Su construcción se realiza sobre la base del saldo del cuadro de fuentes y usos.

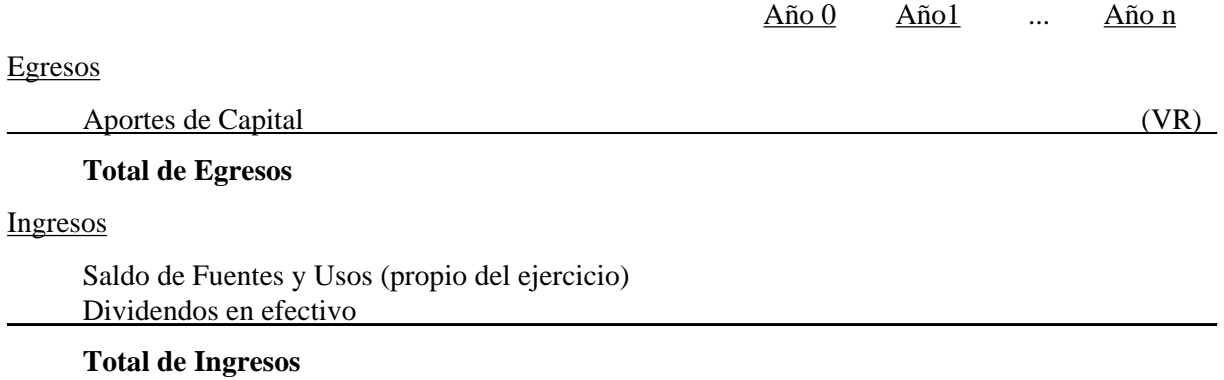

#### Puntos a tener en cuenta:

- Al final del período de análisis se deberá considerar el ingreso por la liquidación de la empresa (VR). Dicho valor residual es igual al valor residual de activo fijo, más el activo de trabajo, menos la cancelación de la deuda por créditos renovables.
- Como se mencionó anteriormente, no se informa sobre la política de distribución de dividendos a este nivel de análisis del proyecto.

## *5.Balance Proforma*

Para cada año del período de análisis se realizará un balance proforma el cual presenta al final de cada período la estructura del Activo, Pasivo y Patrimonio Neto del proyecto.

A continuación se propone una estructura para el balance (dentro del mismo se deberán indicar deudas documentadas, prendas e hipotecas):

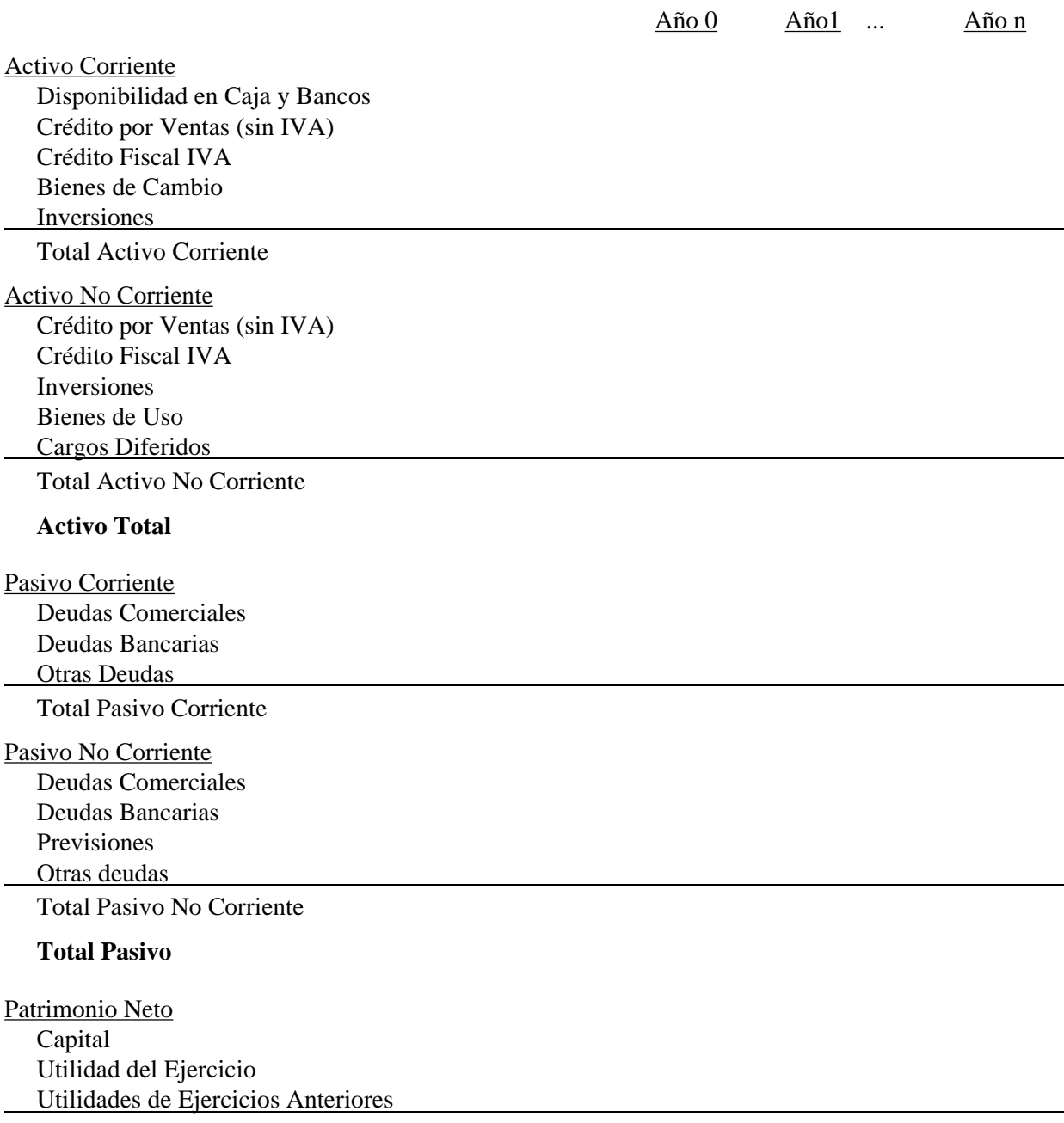

**ECONÓMICO -FINANCIERO** 

**Total Patrimonio Neto**

Como se mencionó anteriormente, en el Activo Corriente la "Disponibilidad en Caja y Bancos" está formada por el "Mínimo" más el "Saldo Acumulado de cuadro de Fuentes y Usos". Las "Inversiones" son a menos de un año y corresponden a la aplicación de los fondos autogenerados del proyecto fuera de la empresa.

El Activo No Corriente corresponde a los créditos e inversiones a cobrar a más de un año, los bienes de uso y los cargos diferidos. Los bienes de usos se deprecian hasta alcanzar su valor residual y los cargos diferidos se amortizan en corto plazo.

En el Pasivo Corriente están indicadas las deudas originadas por los créditos renovables y las deudas con vencimiento a menos de un año originadas en los créditos no renovables.

En el Pasivo No Corriente están indicadas las deudas originadas por los créditos no renovables con vencimiento a más de un año que van decreciendo hasta desaparecer dentro del periodo de análisis.

Dentro del Patrimonio Neto se presenta la cuenta de "Capital" que una vez integrada se mantiene constante, la misma se obtiene como el aporte de capital acumulado del cuadro de Fuentes y Usos. Las "Utilidades del ejercicio" corresponden a las del Cuadro de Resultados después de impuestos menos los Honorarios al Directorio y los Dividendos en Efectivo.

#### *6.Tasa de descuento*

La elección de una tasa de descuento para el análisis económico-financiero de los proyectos de inversión es, sin duda, una decisión muy importante ya que de ella dependerá, en buena medida, la aprobación o no de las futuras inversiones así como el precio en las fusiones y adquisiciones. El objetivo de la tasa de descuento debe ser asegurar una adecuada rentabilidad en el momento en el que se decida la inversión.

La adecuada rentabilidad de los activos de un proyecto será aquella que, por lo menos, compense el *costo de oportunidad* de los accionistas y prestamistas. Este costo de oportunidad se determinará basándose en la rentabilidad de inversiones alternativas de riesgo equivalente.

#### *6.1.Costo del Capital 1*

Se denomina "costo del capital" o "WACC" (sigla que en ingles significa Weighted Average Cost of Capital) a la tasa de descuento que debe utilizarse para actualizar los flujos de fondos de un proyecto. Corresponde a la rentabilidad que el accionista le exigirá al proyecto por renunciar a un uso alternativo de esos recursos en proyectos con niveles de riesgos similares.

Los recursos que el accionista destina al proyecto provienen de recursos propios y de préstamos de terceros. El costo de utilizar los fondos propios corresponde a su costo de oportunidad o sea lo que deja de ganar por no haberlos invertido en otro proyecto alternativo de riesgo similar. El costo de los préstamos de terceros corresponde al interés de los prestamos.

La tasa de costo de capital es el precio que se paga por los fondos requeridos para financiar la inversión. Representa una medida de la rentabilidad mínima que el accionista le exigirá al proyecto, según su riesgo, de manera tal que el retorno esperado permita cubrir la totalidad de la inversión inicial, los egresos de la operación, los intereses de la deuda y la rentabilidad que el accionista le exige a su propio capital invertido.

l

<sup>1</sup> Se entiende como **Costo del Capital** a la **tasa** que involucra todos los recursos aportados tanto por los accionistas como por terceros.

Se denomina como costo ponderado del capital al promedio de los costos relativos de cada una de las

fuentes de financiación, y se calcula como:  $K_o = WACC = K_d \times \frac{E}{(D+P)} + K_e \times \frac{E}{(D+P)}$  $K_e \times \frac{P}{1}$  $K_o = WACC = K_d \times \frac{D}{(D+P)} + K_e \times \frac{P}{(D+P)}$  $= WACC = K_d \times \frac{E}{(D+P)} + K_e \times \frac{1}{(D+P)}$ , donde K<sub>d</sub> es

el costo de la deuda, Ke es el costo del capital propio, D es el monto de la deuda y P es el monto del patrimonio.

### **Costo de la deuda**

La medición del costo de la deuda se basa en el hecho de los préstamos deben reembolsarse en una fecha futura específica y en un monto generalmente mayor que el obtenido originalmente. La diferencia constituye el costo que se debe pagar por la deuda.

El costo de la deuda "Ka" representa el costo antes de impuesto. Al endeudarse los intereses del préstamo se deducen de la utilidad económica disminuyendo el IG a pagar. Entonces el costo de la deuda después de impuestos resultará:  $K_d \times (1-t)$  donde "*t*" representa la tasa marginal de impuestos.

## Ej.: Dado el siguiente proyecto:

Utilidad económica antes de impuestos = 10.000\$ anuales.

Inversión = 40.000\$ (tasa de interés que se cobra por los préstamos 11% anual).

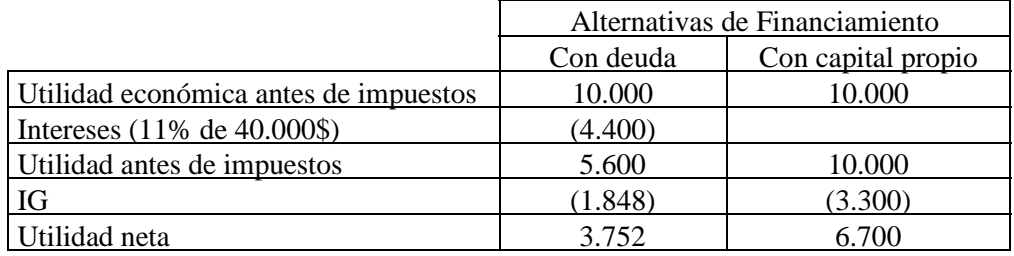

El mayor costo por intereses implica un menor impuesto a pagar. En la tabla anterior se puede observar que la utilidad disminuye de 6.700\$ a 3.752\$, es decir, en 2.948\$. El costo real de la deuda será de 2.948\$ que representa sólo un 7,37 % de la deuda, lo mismo se hubiese obtenido reemplazando en la ecuación:  $K_d \times (1-t) = 11\% \times (1-33\%) = 7,37\%$ . Cabe aclarar que los beneficios impositivos sólo se lograrán si la empresa tiene utilidades contables.

La tasa de descuento siempre debe estar **acorde al flujo al cual se aplica**. Cabe destacar que según el criterio seguido en nuestro análisis este ajuste no será necesario ya que al construir el flujo de fondos del proyecto se corrigió según el efecto impositivo de los gastos financieros, resultando el costo de la deuda igual a "Kd" (no se debe tener en cuenta el efecto sobre el IG).

### **Costo del capital propio**

Se puede definir como la tasa asociada con la mejor oportunidad de inversión de riesgo similar que se abandonará por destinar esos recursos al proyecto que se estudia.

Corresponde a la tasa de descuento del flujo de fondos del inversor, o sea para calcular el VAN del inversor se deberá descontar el flujo del fondos del inversor al Costo del Capital Propio.

Para determinar el costo del capital propio existen dos teorías: *CAPM* (Capital Asset Pricing Model) y *APT* (Arbitrage Pricing Theory). Para nuestro estudio nos basaremos en el modelo CAPM debido a su mayor simplicidad; el modelo está basado en la premisa de que los mercados eficientes logran valorar el riesgo de las empresas en particular y de los negocios en general.

El modelo se sustenta en las siguientes premisas:

- ! Los inversores eligen las inversiones según su rendimiento. Es decir, a igual riesgo los inversores compran el activo de mayor rendimiento esperado.
- ! Los inversores tienen aversión al riesgo. Es decir, a igual rendimiento los inversores compran el activo de menor riesgo.
- ! Existe una tasa libre de riesgo a la cual el inversor puede colocar sus fondos.
- ! El mercado es eficiente. La información no tiene costo y llega a todos los inversores al mismo tiempo. Los costos de transacción son irrelevantes.
- ! Los inversores tienen expectativas similares. Es decir, que se asume que los inversores procesan y analizan la información de la misma forma.

En este contexto, el comportamiento colectivo de los componentes del mercado (inversores) impulsaría a lograr un equilibrio entre el retorno esperado de cada activo y su riesgo asociado.

Frente a distintas alternativas de inversión se optará por tomar como costo de oportunidad a la inversión de mayor rentabilidad después de su ajuste por riesgo.

El costo de capital propio "K<sub>e</sub>" se calcula como:  $K_a = R_f + R_n$  donde R<sub>f</sub> es la tasa libre de riesgo y  $R_p$  es una prima de riesgo.

La tasa que se utiliza como libre de riesgo es generalmente la tasa de los documentos de inversión colocados en el mercado de capitales por los gobiernos.

El accionista, al optar por una inversión distinta a aquella que le reporta una rentabilidad asegurada, le exigirá al proyecto una tasa mayor. La mayor rentabilidad exigida (prima de riesgo) se puede calcular como la media observada históricamente entre la rentabilidad del mercado  $(R_m)$  y la tasa libre de riesgo, es decir:  $R_p = R_m - R_f$ .

El riesgo puede ser clasificado en sistemático y no sistemático. El riesgo sistemático depende de la economía en su conjunto es independiente del proyecto y es no diversificable; en cambio el riesgo no sistemático depende del proyecto en sí mismo y será responsabilidad del accionista disminuirlo diversificando la inversión en varias empresas.

Entonces el único riesgo a tener en cuenta será riesgo sistemático y la prima de riesgo será:  $R_p = \beta \times (R_m - R_f)$ . Donde  $\beta$  es una medida del riesgo sistemático y se define como:  $\beta = \frac{\sigma_{im}}{\sigma_m^2}$  $\frac{n}{2}$ ,

donde  $\sigma_{im}$  es la covarianza entre la rentabilidad de la inversión i y la rentabilidad del mercado, y  $\sigma_{m}^{-2}$  es la varianza de la rentabilidad del mercado.

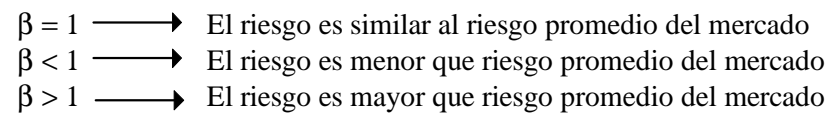

En algunos casos, por falta de historia, no se tienen los suficientes datos y se realizan los cálculos basándose en otros países. En dichos casos se deberá corregir el costo del capital por el riesgo país (Rc), resultando:  $K_e = R_f + R_p + R_c = R_f + \beta \times (R_m - R_f) + R_c$ .

A mayor riesgo mayor será la rentabilidad exigida por los accionistas. Los rendimientos de los activos, en función del riesgo, se equilibrarían en la que se denomina "**Línea de mercado**".

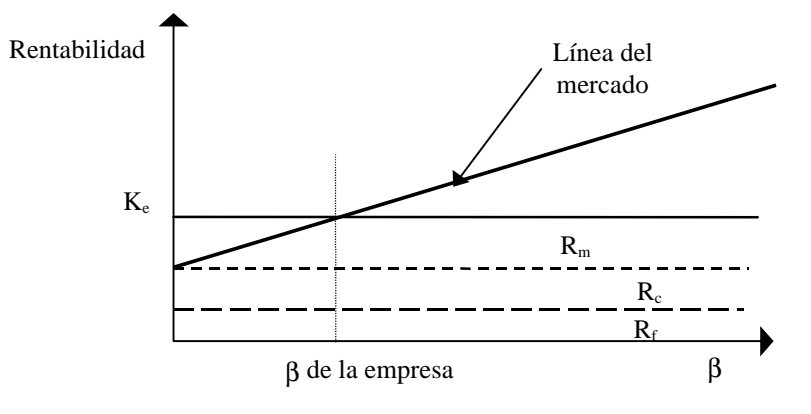

# *7.Criterios de evaluación de proyectos*

Los criterios que veremos a continuación tienen por objetivo generar elementos, indicadores de rentabilidad, etc., para poder tomar decisiones sobre proyectos de inversión. Se clasifican en:

- ! Cuantitativos: Generan indicadores de riesgo y rentabilidad concretos.
- ! Cualitativos: Se caracterizan por su gran dificultad para valuar beneficios pero en algunas ocasiones pueden llegar a ser decisivos.

## *7.1.Métodos cuantitativos*

Tienen por objetivo comparar los beneficios proyectados asociados a una decisión de inversión con su correspondiente flujo de desembolsos proyectados.

## Tienen origen en el **flujo de fondos del proyecto**.

Se basan en el supuesto de que se está en un ambiente de certidumbre.

#### **7.1.1.Valor Actual Neto (VAN)**

Este método consiste en actualizar el flujo de fondos de cada año al año 0.

En base al concepto de las matemáticas financieras, conocido como "valor tiempo del dinero", o sea que el dinero, sólo porque transcurre el tiempo, debe ser remunerado con una rentabilidad que el inversionista le exigirá por no hacer un uso de él hoy, se calcula el VAN como:

$$
VAN = \sum_{i=0}^{i=n} FF_i \times \frac{1}{(1+d)^i}
$$

donde:  $FF_i =$ Flujo de Fondos del período i.

 $d =$  tasa de descuento.

 $i =$  período a descontar.

Para aceptar un proyecto su VAN debe ser mayor que cero.

 $VAN > 0$   $\longrightarrow$  Se acepta el proyecto

 $VAN \leq 0$   $\longrightarrow$  Se rechaza el provecto

Es importante destacar que el VAN no sólo es un indicador que permite hacer un "ranking" de varios proyectos. Mide además, el valor o excedente generado por el proyecto, por encima de lo que será producido por los mismos fondos si la inversión se colocase en un plazo fijo con interés igual a la Tasa de Descuento.

Ejemplo:

Si VAN =  $0 \Rightarrow$  El proyecto renta justo lo que el inversionista exige a la inversión.

Si VAN =  $100 \Rightarrow$  El proyecto proporciona 100 por sobre lo exigido.

Si VAN =  $-100 \Rightarrow$  Al proyecto le faltan 100 para que rente lo exigido por el inversionista.

Las ventajas y desventajas de este método son:

- $\bullet$  Indica la magnitud del beneficio del proyecto.
- \$ No da idea del rendimiento del proyecto y no se puede comparar con la tasa de interés pasiva o el rendimiento de otras inversiones.
- \$ No se pueden comparar proyectos con distinto período de análisis. La solución a este problema en repetir cada proyecto tantas veces como sea necesario para igualar los horizontes de proyección, y luego calcular el valor presente de ambas series, lo cual puede resultar sumamente tedioso.

A pesar de las desventajas mencionadas es el criterio de evaluación más confiable.

#### **7.1.2.Tasa Interna de Retorno (TIR)**

El criterio de la TIR evalúa el proyecto en función a una única tasa de rendimiento por período con la cual la totalidad de los beneficios actualizados son exactamente iguales a los desembolsos expresados en moneda actual.

$$
\sum_{i=1}^{i=n} \frac{B_i}{(1+t)^i} = \sum_{i=1}^{i=n} \frac{E_i}{(1+t)^i} + I_0
$$

## **ECONÓMICO -FINANCIERO**

Otros la interpretan como la tasa de interés más alta que un inversionista podría pagar sin perder dinero, si todos los fondos para el financiamiento de la inversión se tomarán prestados y el préstamo se pagara con las entradas en efectivo de la inversión a medida que se fuesen produciendo. Esta apreciación no incluye los conceptos de riesgo ni de costo de oportunidad.

También se puede decir que es la tasa que anula el VAN.

$$
\sum_{i=1}^{i=n} \frac{B_i - E_i}{(1+t)^i} - I_0 = 0
$$

$$
\sum_{i=0}^{i=n} FF_i \times \frac{1}{(1+t)^i} = 0 = VAN
$$

El proyecto se acepta si la TIR es mayor a la tasa de descuento.

 $TIR > t$ asa de descuento  $\longrightarrow$  Se acepta el proyecto

 $TIR \le$  tasa de descuento  $\longrightarrow$  Se rechaza el proyecto

Cuando la decisión es sólo de aceptación o rechazo y no hay necesidad de consideraciones comparativas entre proyectos, ambos métodos conducen a igual resultado. Esta situación puede apreciarse en el siguiente gráfico.

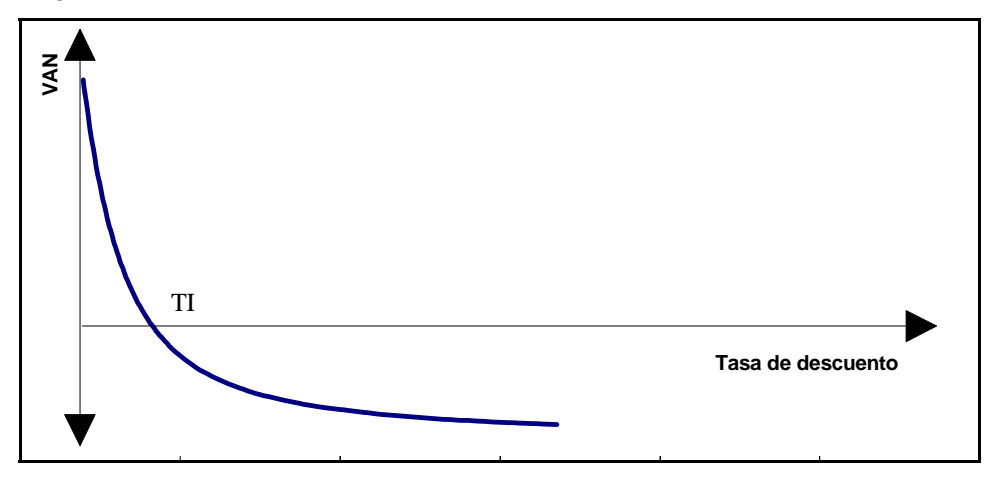

Si la tasa de descuento es cero, el VAN es la suma algebraica de los flujos de caja del proyecto, dado que el denominador sería siempre igual a 1. A medida que se actualiza a una tasa de descuento mayor, el VAN decrece. Al cruzar el origen  $(VAN = 0)$ , la tasa de descuento se iguala a la TIR. Finalmente tiende asintóticamente al valor de la inversión inicial.

Las ventajas y desventajas de este método son:

- $\bullet$  Da una idea de la rentabilidad del proyecto.
- \$ No da idea de la magnitud del beneficio del proyecto.
- \$ Supone que los ingresos del flujo de fondos se reinvierten a la TIR. En el caso de un proyecto con una TIR muy alta, esto es muy difícil de cumplir, porque los ingresos no podrán ser reinvertidos a una tasa mayor al costo de oportunidad del capital.

\$ Dado que la TIR es la solución matemática de una ecuación polinómica, en el caso de flujos de fondos con más de un cambio de signo las soluciones son múltiples. El número máximo de tasas posibles será igual al número de cambios de signos.

Ej.: Supongamos el siguiente flujo neto.

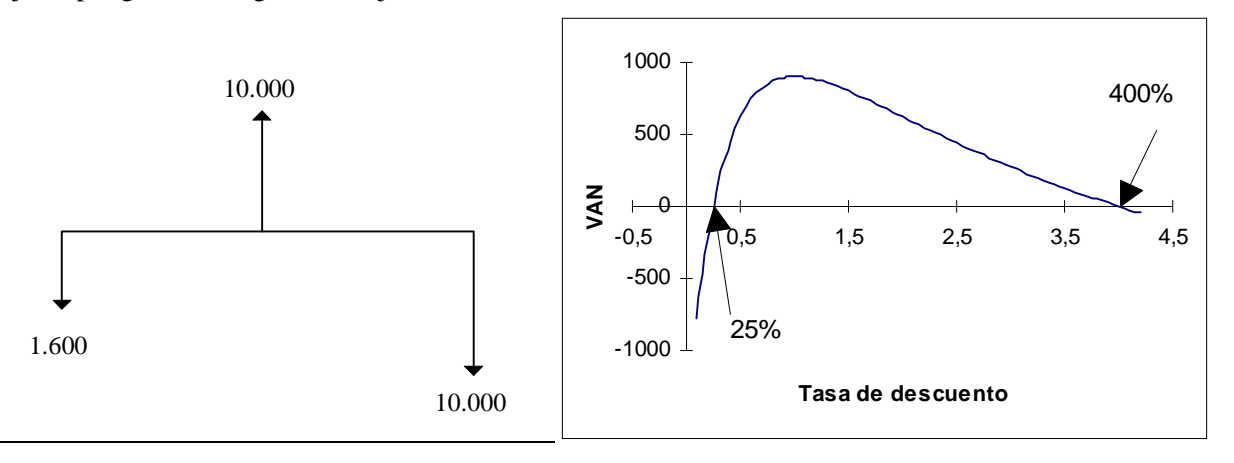

## *TIR versus VAN*

Cuando de busca jerarquizar proyectos u optar entre dos propuestas de inversión mutuamente excluyentes, el criterio de la TIR puede dar resultados contradictorios con respecto al criterio del VAN.

Ej. 1: Supongan dos proyectos mutuamente excluyentes con igual inversión y que presentan diferencias en la recepción de futuros ingresos:

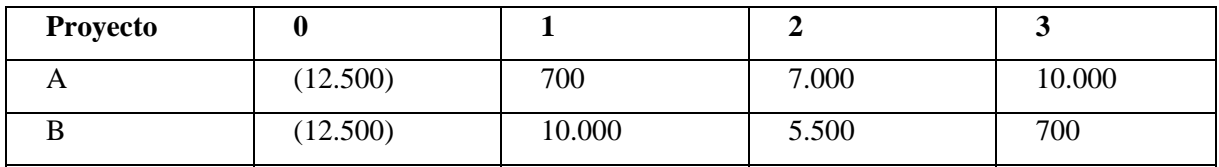

La TIR del proyecto A es 14,91%, mientras que la del proyecto B es 20,41%. De esto podría concluirse que debería ser aceptado el proyecto B.

Sin embargo, si se analiza el VAN se observan resultados diferentes, que dependen de la tasa de descuento aplicada.

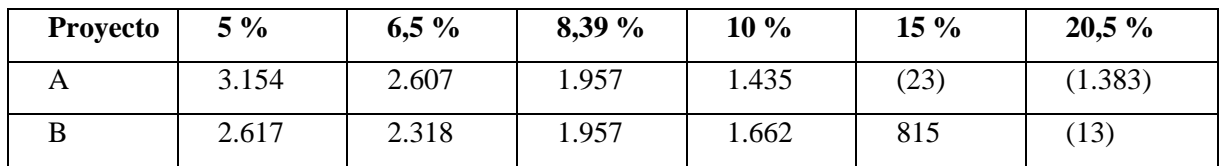

Mientras la tasa es superior al 8,39 %, el VAN y la TIR coinciden en aceptar el proyecto B. Por el contrario, si la tasa es inferior al 8,39 %, el VAN es mayor para el proyecto A, siendo el resultado contradictorio con el entregado por la TIR.

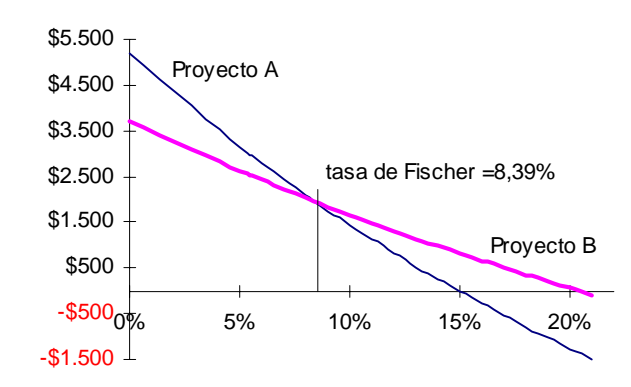

La tasa correspondiente al punto donde ambas curvas se cortan se denomina "tasa de Fischer". Esta tasa se puede determinar calculando la TIR del flujo de fondos diferencia de ambos proyectos.

Sí tasa de descuento  $\geq$  tasa de Fischer  $\longrightarrow$  Ambos criterios coinciden

Ej. 2: Supongamos dos proyectos de distinta envergadura.

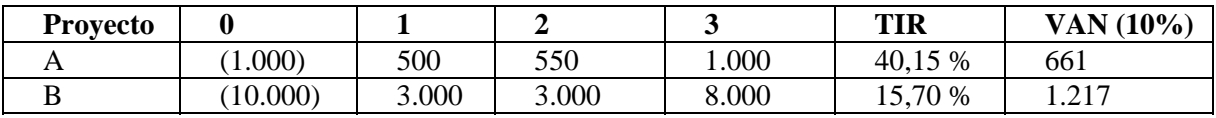

Nuevamente se observa que ambos criterios se contradicen. Basándonos en la TIR optaríamos por el proyecto A, mientras que el criterio del VAN nos indica inclinarnos por el proyecto B.

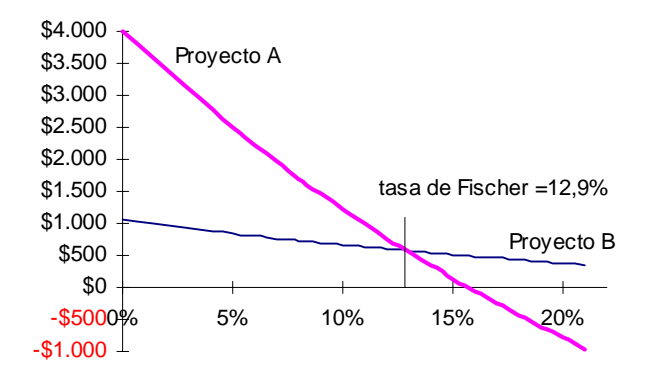

De lo anterior podemos concluir una nueva desventaja de la TIR:

\$ En la comparación de proyectos penaliza a los proyectos de mayor envergadura.

La diferencia de los resultados que proporcionan ambos métodos se debe a los supuestos en que cada uno está basado. Mientras que el criterio de la TIR supone que los fondos generados por el proyecto serían reinvertidos a la TIR, el criterio del VAN supone reinversión a la tasa de descuento de la empresa.

#### **7.1.3.Costo Anual Equivalente (CAE)**

Normalmente al comparar proyectos de distinta vida útil, surge la duda de si se deben o no igualar en un mismo horizonte de tiempo. Si no se hace así, el proyecto de menor duración queda en desventaja relativa, puesto que no consideraría que los recursos por el generados se pueden reinvertir y generar más fondos entre el período de su finalización y el termino de la alternativa con que se compara.

Teóricamente se han planteado muchas formas de igualar flujos: a) replicar ambos proyectos n veces hasta igualar sus horizontes, b) suponer que el proyecto más largo se liquida en la finalización del más corto.

Estas soluciones pueden ser complejas de implementar, sobre todo si ambos son de larga duración. Entonces, generalmente, para compara proyectos de distinta vida útil se utiliza el criterio del "Costo Anual Equivalente" (CAE).

El CAE es un criterio basado en el VAN, que consiste en determinar el valor de la renta que durante la vida útil del proyecto tiene un valor actual igual al VAN del proyecto, con la tasa de descuento de la empresa.

Se lo utiliza básicamente para analizar y comparar flujos que sólo tienen egresos (alquiler vs inversión), pero también se puede usar en flujos con ingresos, y en este caso, estaríamos hablando de "Valor Anual Equivalente" (VAE).

$$
CAE = VAE = VAN \times \frac{d}{(1 - \frac{1}{\sqrt{(1 + d)^n}})}
$$

El valor así obtenido representa el valor que cada año producirá el proyecto.

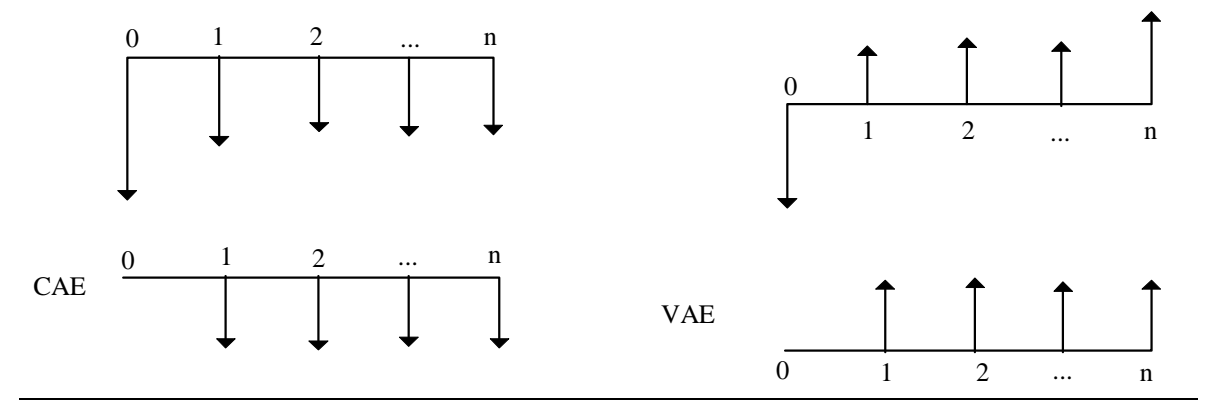

Para la comparación de proyectos de distinta duración se aceptará:

 $Si$  es un ingreso  $\longrightarrow$  el proyecto que tengo mayor VAE

Sí es un egreso el proyecto que tengo menor CAE

Las ventajas y desventajas de este método son:

- $\Diamond$  Permite comparar proyectos de distinta vida útil.
- \$ Supone que las opciones se repiten en las mismas condiciones de la primera vez. En proyectos de carácter comercial este supuesto no siempre es válido, ya que es muy posible que la empresa no encuentre otro proyecto tan rentable.

Ej. 1: ¿Cuanto estaría dispuesto a pagar por la opción de alquiler frente a la inversión?

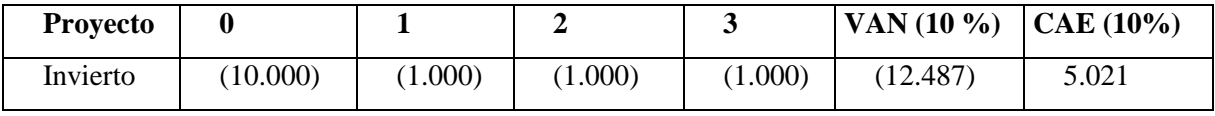

La renta máxima es de \$ 5.021.

Ej. 2: Supongamos dos proyectos de distinta vida útil.

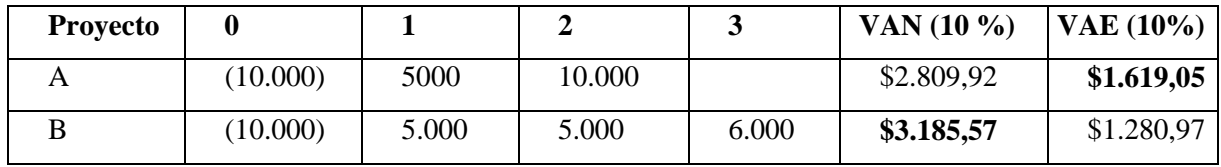

Si decidiéramos por el criterio del VAN optaríamos por el proyecto B, en cambio por el criterio del VAE se elige el proyecto A.

## **7.1.4.Período de repago**

Este es un método muy simple, pero puede llevar a conclusiones totalmente erróneas especialmente en inversiones a largo plazo.

Mide la cantidad de períodos necesarios recuperar la inversión inicial.

Existen dos versiones.

- Período de repago simple: Mide la cantidad de períodos necesarios para que los beneficios netos, no descontados, recuperen la inversión. Se calcula determinando el número de años, por suma acumulada, que se requiere para recuperar la inversión.
- Período de repago con actualización de fondos: A diferencia del anterior considera el valor tiempo del dinero. Su cálculo se realiza sobre la base de la suma acumulada de los beneficios netos actualizados al momento cero.

Se **aceptan** los proyectos con un número **menor** al establecido por la empresa.

Las ventajas y desventajas de este método son:

- $\Diamond$  Simplicidad de cálculo.
- \$ Ignora los flujos posteriores al período de recuperación, subordinando la aceptación a un factor de liquidez más que de rentabilidad.
- \$ En la comparación de proyectos penaliza a los de mayor duración.

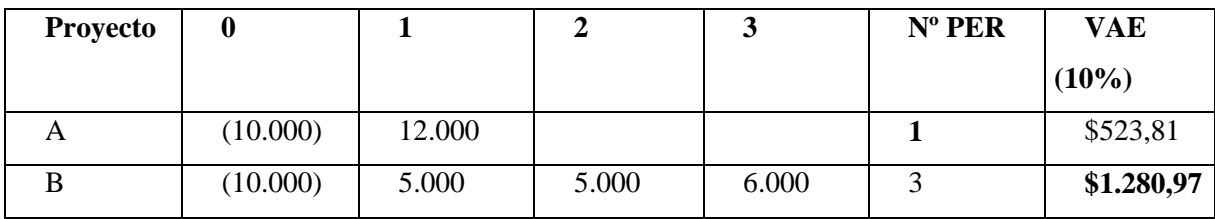

Ej.: Supongamos dos proyectos de distinta vida útil.

Vemos que en el proyecto A se recupera la inversión el primer año de operación mientras que en el proyecto B se recupera en el tercer año. Sin embargo analizando a través del criterio del VAE se observa que el proyecto B tiene mayor VAE, esto se debe a que durante los años 2 y 3 el mismo, a diferencia del proyecto A, genera ingresos.

## **7.1.5.Relación Costos/Beneficios o Índice de rentabilidad**

$$
R = \frac{\sum_{i=0}^{i=n} \frac{B_i}{(1+t)^i}}{\sum_{i=0}^{i=n} \frac{E_i}{(1+t)^i}}
$$

Tendremos que:

 $Si VAN > 0$   $\longrightarrow$  R>1  $Si VAN = 0$   $\longrightarrow$  R=1  $Si VAN < 0 \longrightarrow R<1$ 

Entonces:

 $R > 0$   $\longrightarrow$  Se acepta el proyecto

 $R \leq 0$  Se rechaza el proyecto

Si se debe elegir entre proyectos mutuamente excluyentes, se optará por aquel que tenga un valor de R más alto.

Las ventajas y desventajas de este método son:

- $\Diamond$  Da un índice de relación entre los beneficios y costos del proyecto.
- \$ En la comparación de proyectos penaliza a aquellos de mayor envergadura.
- **Es sensible a la forma en que se definen los costos en el armado del flujo de fondos.**

### *8.Rentabilidad del Capital Propio (TOR)*

Mide la rentabilidad del capital propio y se obtiene a partir del flujo de fondos del inversor. Se calcula, al igual que la TIR, como aquella tasa que anula el VAN del inversor.

$$
\sum_{i=0}^{i=n} FF_{i (del inverse or)} \times \frac{1}{(1+TOR)^i} = 0 = VAN (del inverse or)
$$

### *8.1.Efecto palanca*

Teniendo en cuenta que la TIR es aquella tasa que aplicada al flujo de fondos del proyecto anula el VAN del mismo, que la TOR es la tasa de Capital Propio que anula el VAN del flujo de fondos de los inversores, y que la diferencia entre las dos está dada fundamentalmente por la financiación, el efecto palanca muestra que si se financia un proyecto con una tasa de interés menor que la TIR, el proyecto se verá palanqueado positivamente. Esto se debe a que cada peso invertido en el proyecto rinde la TIR pero, si se financia, cuesta la tasa de interés.

El efecto de la financiación en el rendimiento del proyecto se denomina "Efecto Palanca" o "Leverage" y se evidencia a través de la fórmula:

$$
I = \frac{TOR}{TIR}
$$

El efecto palanca puede ser positivo o negativo dependiendo de sí se produce una ganancia o una pérdida.

Si la tasa de financiación i (considerando el efecto del impuesto a las ganancias) , es menor que la TIR del proyecto ( i < TIR), al realizar el cálculo de la tasa de Capital Propio ésta aumenta respecto de la TIR. A este efecto producido por el resultado de la financiación se lo denomina generalmente palanqueo positivo.

Por lo tanto:

- Si  $I > 1$   $\longrightarrow$  Se ha elegido una buena financiación (o al menos cumple con el requisito mínimos; es aconsejable compararla con índice de proyectos similares).
- Si  $I < 1$   $\longrightarrow$  La financiación elegida produce un efecto de palanca negativo para el proyecto. (la i elegida genera una TOR menor que la TIR).
- Si  $I = 1$   $\longrightarrow$  La tasa de retorno de capital propio sería igual a la tasa interna de retorno del proyecto sin financiación , lo vendría ser igual que financiar el proyecto 100% con financiación de capital propio.

% **Bibliografía** 

- Manual Instructivo para Desarrollar el Formulario Nº2 de Proyectos de Medianas y Grandes Empresas; Ing. J. Grimoldi.
- Apuntes de Clase del Ing. J. Grimoldi.
- Preparación y evaluación de proyectos; Nassir Sapag Chain -Reinaldo Sapag Chain.
- Economía de la empresa. Evaluación de Proyectos de Inversión; Ing. Luis Jahn.